## Command Listing

Click on page number to go to command definition.

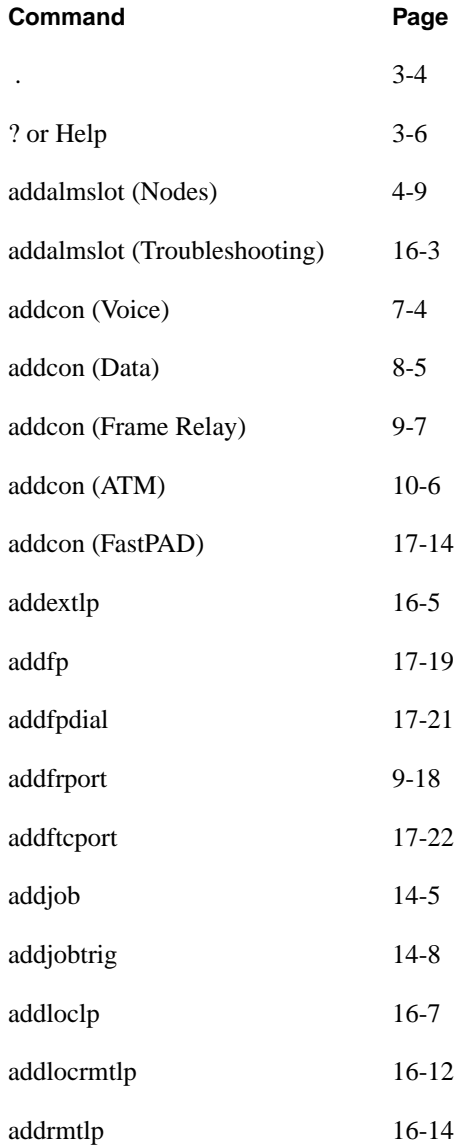

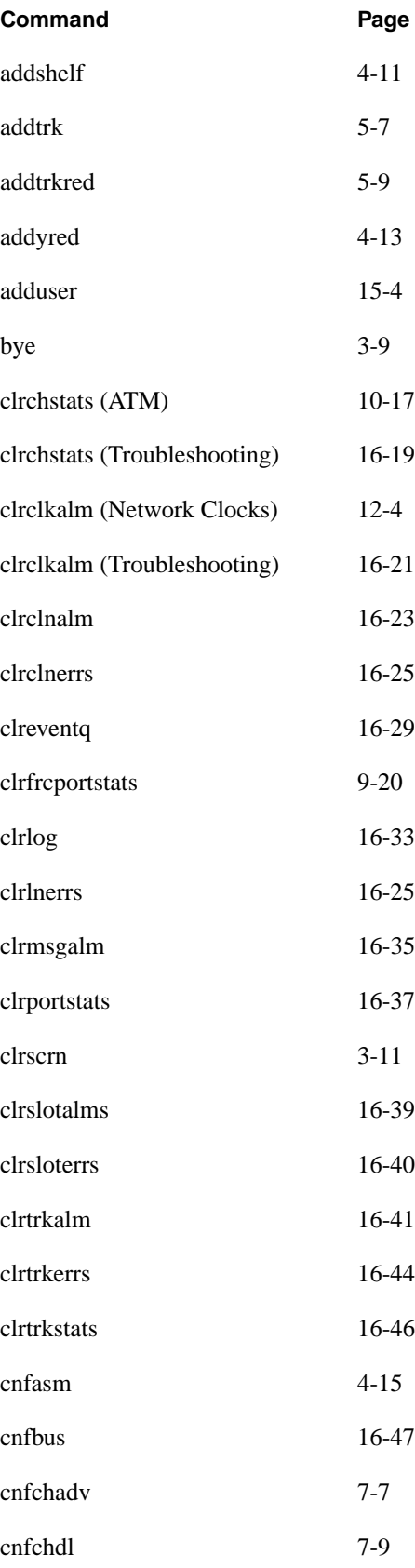

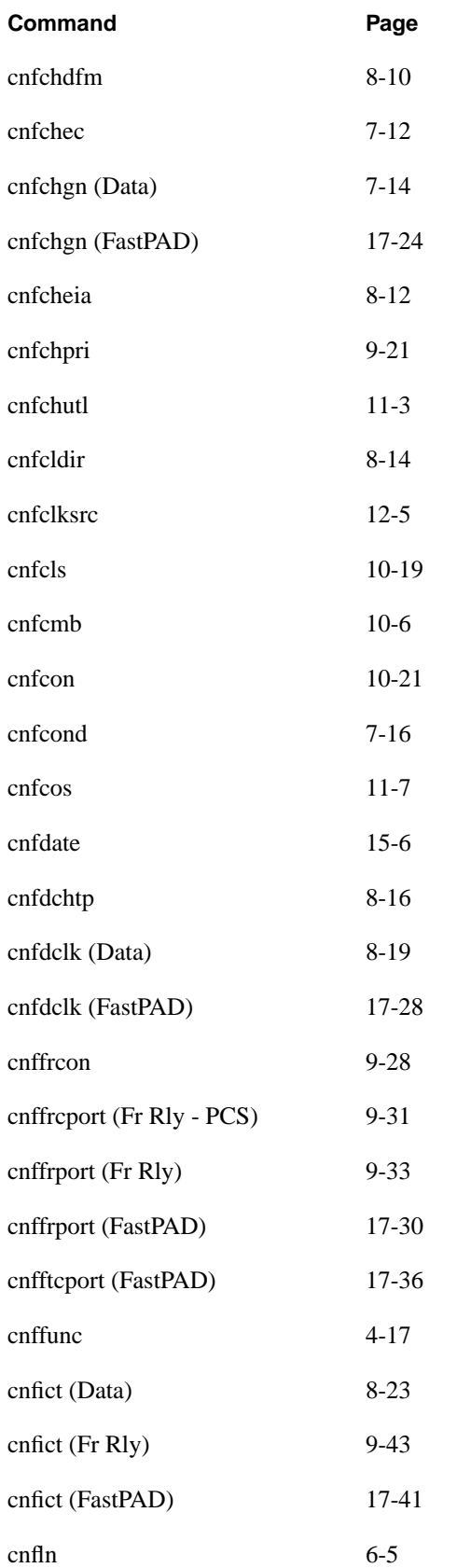

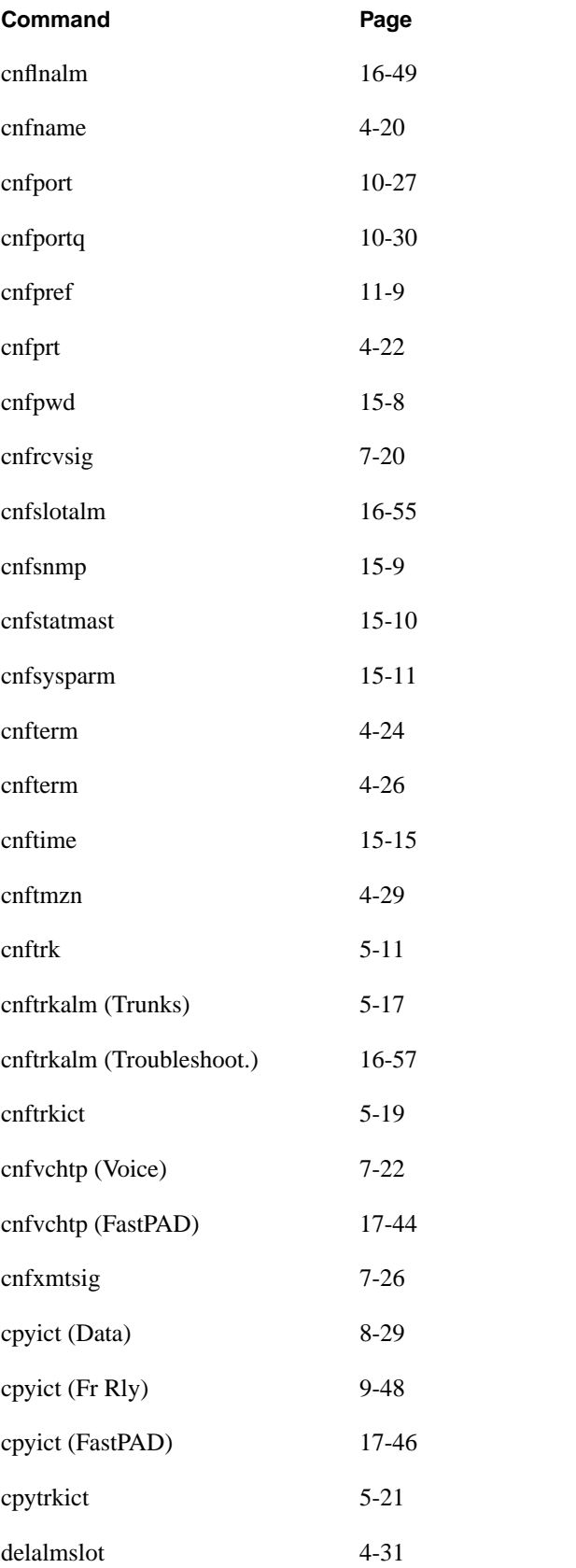

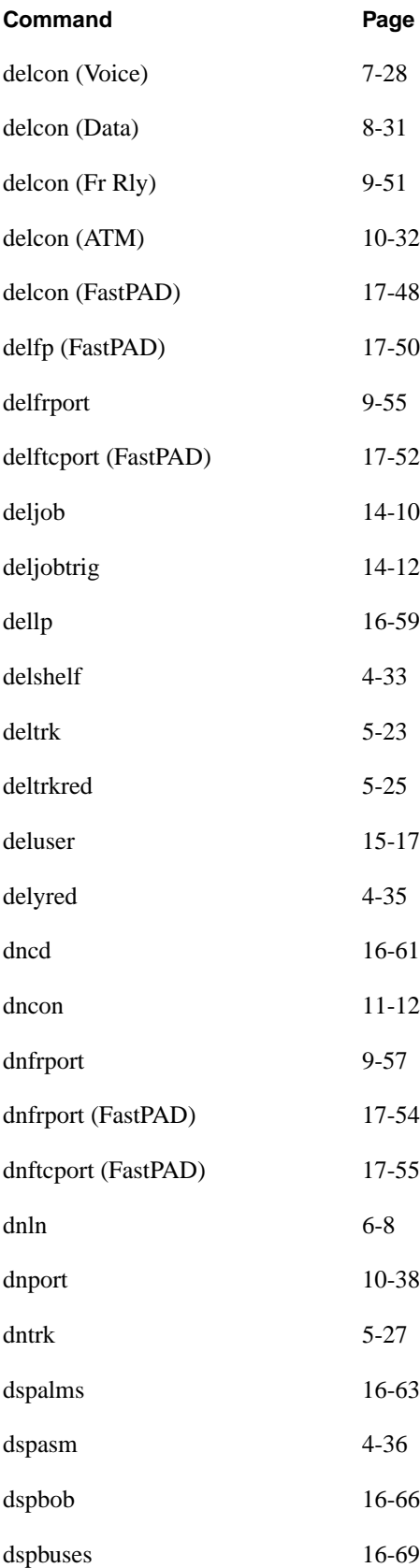

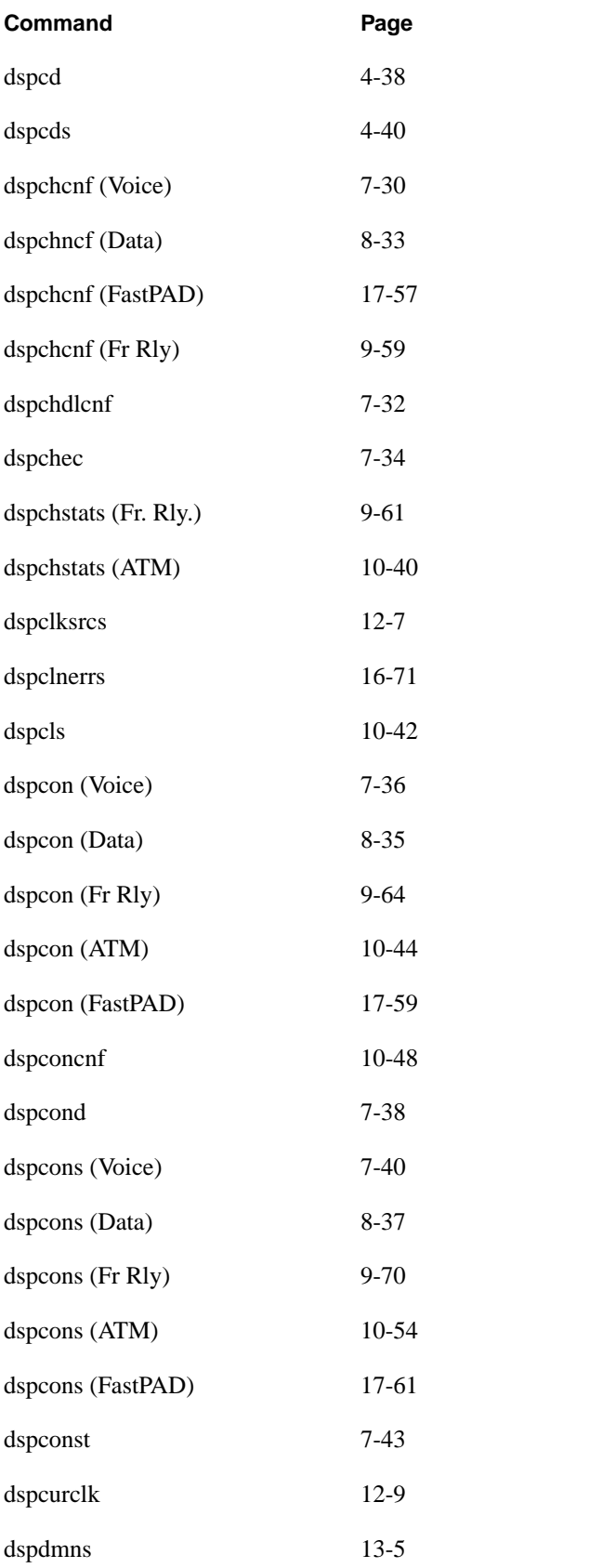

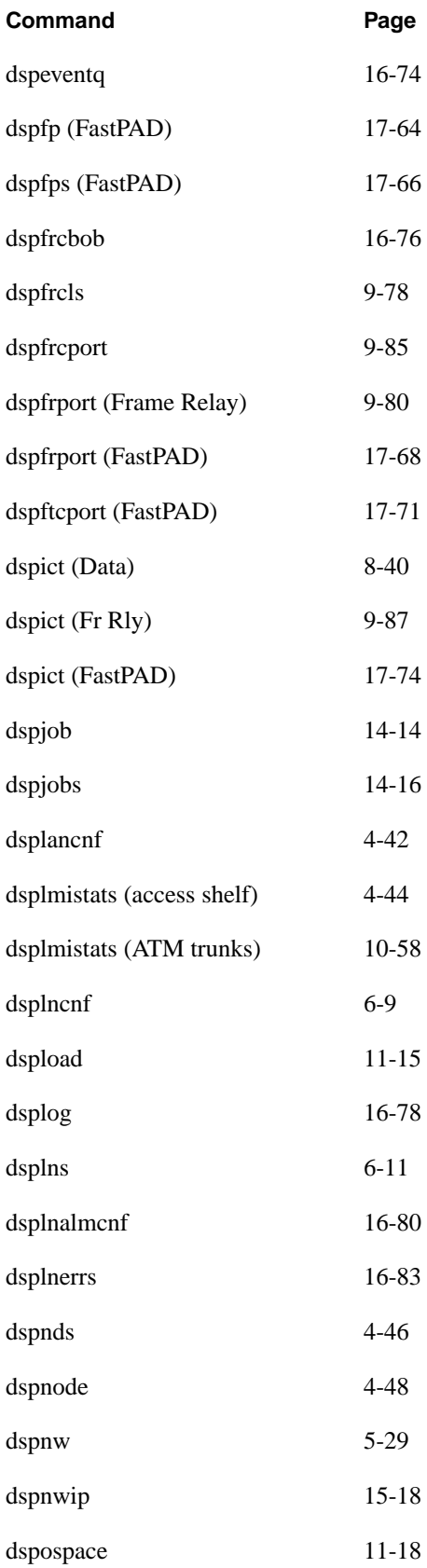

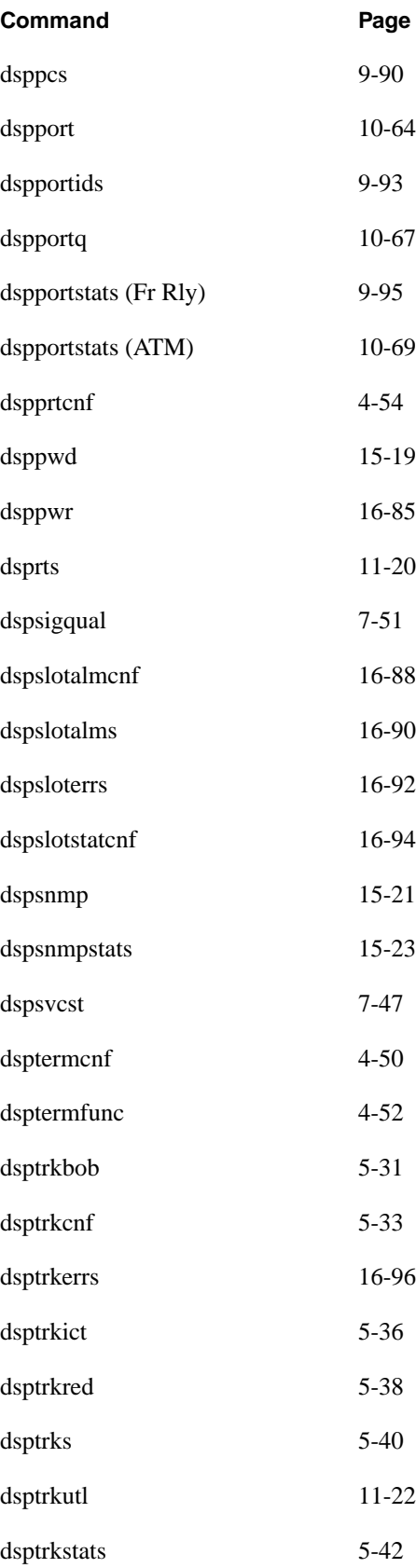

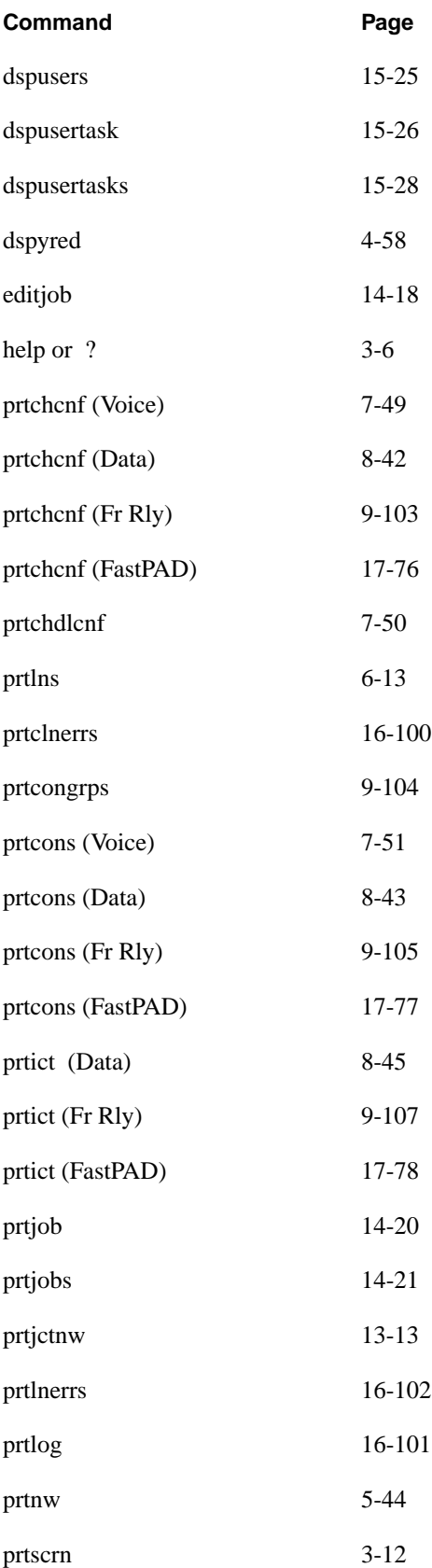

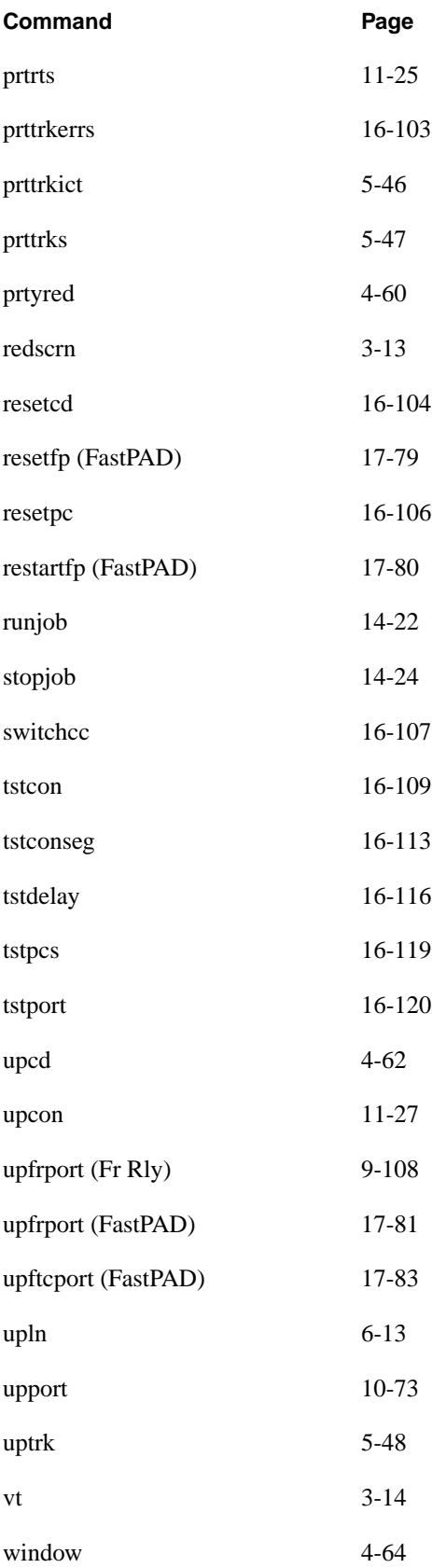